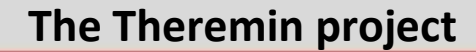

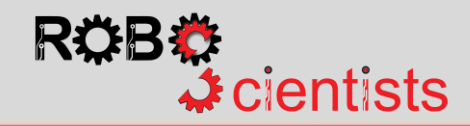

**Level 2: Creating a two-hand operated Theremin that reproduces sound through the PC** – *Code for the left hand*

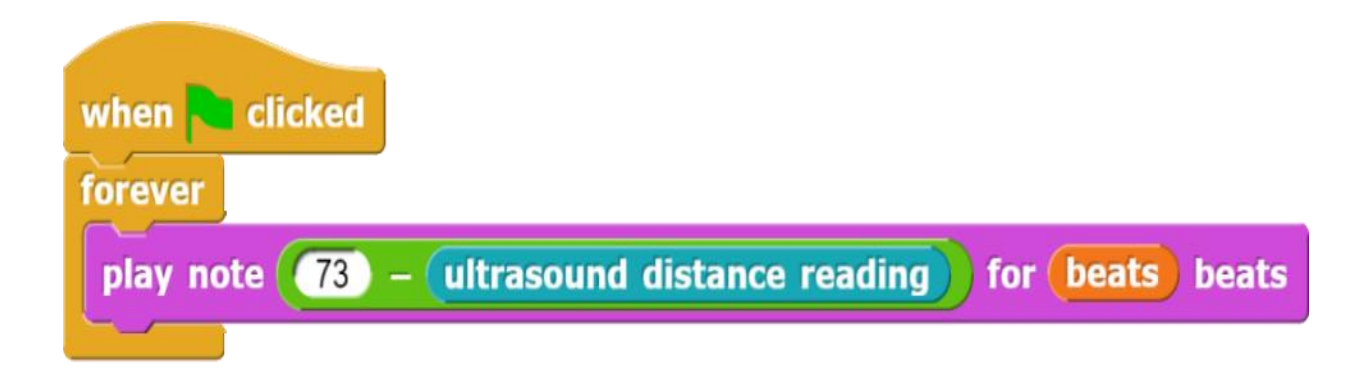

Script for controlling the ultrasound sensor and reproducing a specific note (left hand)

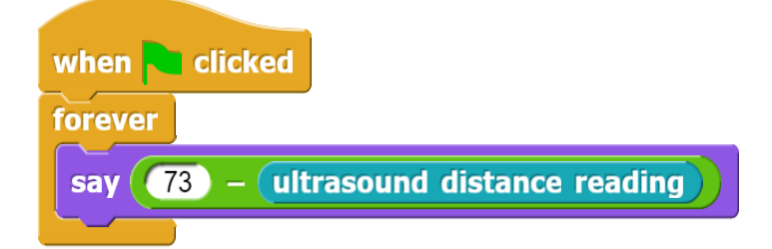

Script for observing the value that corresponds to a specific note (optional use of this script)

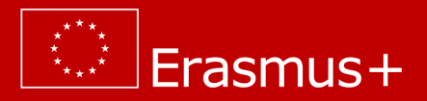